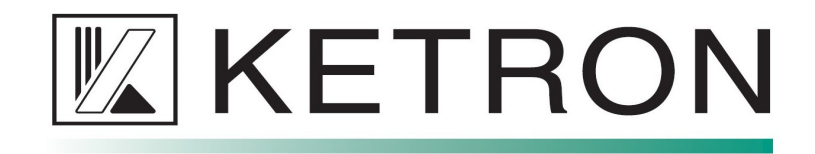

## **EVENT UPDATE AKTUALIZACJA EVENTa**

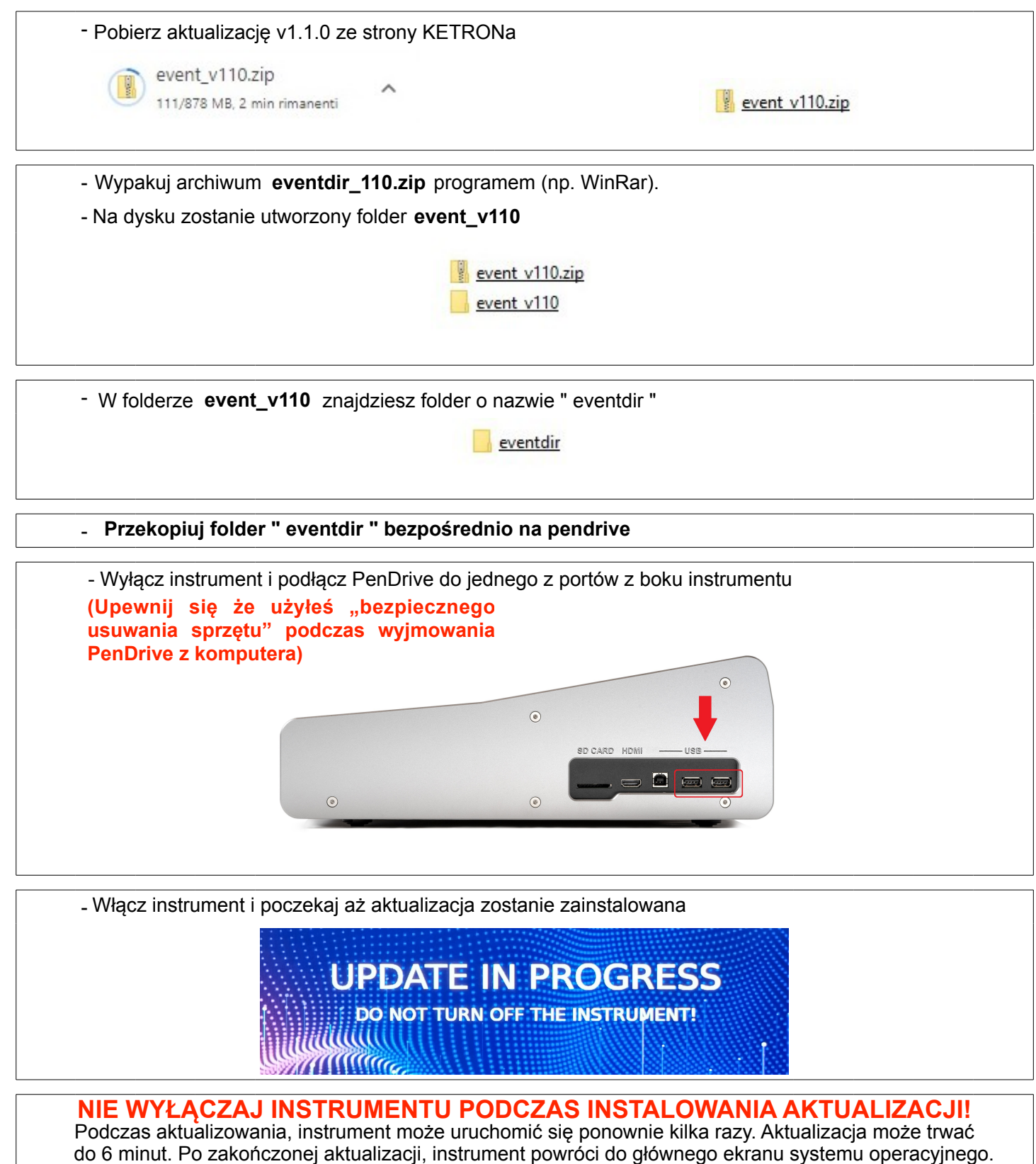

WYŁĄCZAJ INSTRUMENTU PODCZAS INSTALOWANIA AKTUALIZA odczas aktualizowania, instrument może uruchomić się ponownie kilka razy. Aktualizacja może trwa <sup>o</sup>o zakończonej aktualizacji, instrument powróci do głównego ekranu systemu **NIE WYŁĄCZAJ INSTRUMENTU PODCZAS INSTALOWANIA AKTUALIZACJI!** Podczas aktualizowania, instrument może uruchomić się ponownie kilka razy. Aktualizacja może trwa<sup>ć</sup>

> Dystrybutorem instrumentów KETRON w Polsce jest FX Music Group kontakt: keyboards@fxmusic.pl